**RESTART: Un Método de Aceleración de Simulaci0nes de Sucesos Infrecuentes**

> José Villén AltamiranoUniversidad Politécnica de Madrid

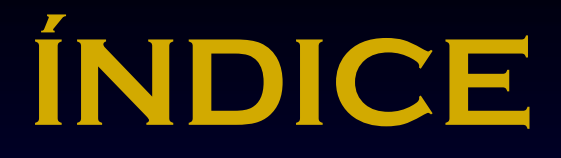

- **Introducción**
- z **Descripción de RESTART**
- $\bullet$  **Eficiencia**
	- **Parámetros óptimos**
	- **- Factores de Ineficiencia**
	- **-Función de Importancia Función**
- z **Ejemplos**
- z **Conclusiones**

# **¿Qué es la simulación?**

- z **SIMULACI ÓN:** Técnicas para imitar el funcionamiento de sistemas o procesos reales mediante programas de ordenador.
- z **ÁREAS DE APLICACIÓN:**
- $\triangleright$  Diseño y análisis de sistemas de producción
- Evaluación de requerimientos hardware y software para un sistema de computación
- $\triangleright$  Diseño de sistemas de comunicación
- Diseño y operación de sistemas de transporte como aeropuertos, puertos o metro
- $\triangleright$  Evaluación de diseños para la organización de servicios como hos pitales u oficinas de correos
- ¾ Análisis de sistemas económicos o financieros

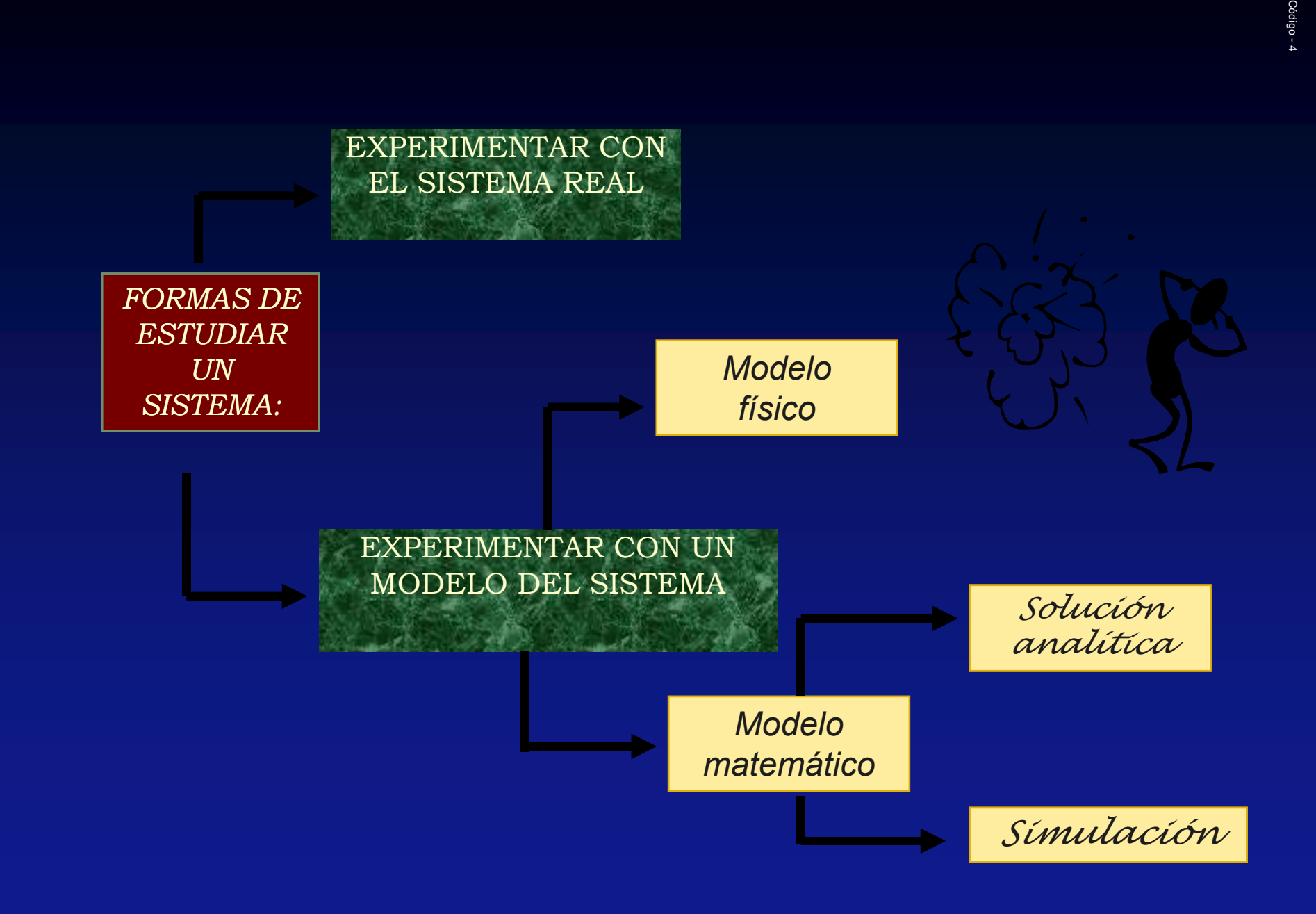

# EL PROBLEMA

- $\bullet$ **Estimar probabilidades de sucesos infrecuentes**
- z **Ejemplo**
	- Probabilidad de pérdida de un mensaje = 10<sup>-10</sup>
	- $\blacksquare$ **Error relativo del intervalo de confianza : 10%**

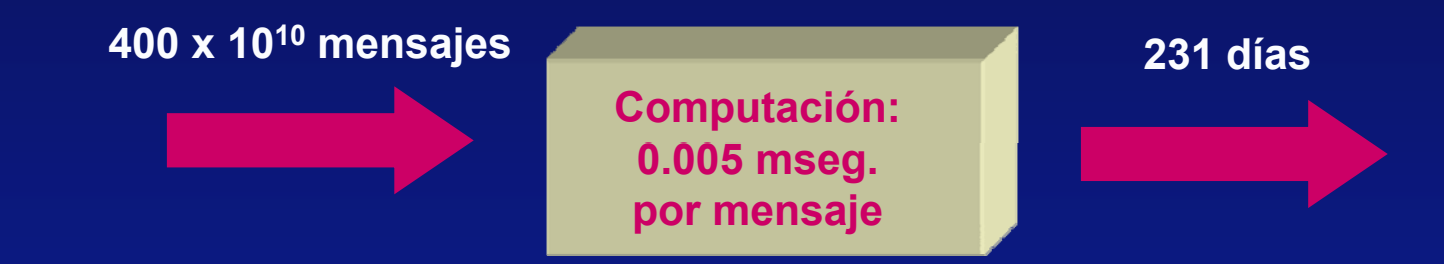

**• Simulación normal es impracticable • Se requieren técnicas de aceleración** 

### **MUESTREO DE IMPORTANCIA**

- **S i ti** b Se quiere estimar *a = Ε [h ( X ) ]* = ∫。
- z **La idea es tomar muestras de otra v.a. X\* con función de**  densidad p\*(x) de forma que el suceso raro ocurra más **frecuentemente. Por ejemplo:**
	- **aumentando la tasa de llegadas en un sistema de colas aumentando la tasa de fallo de cada componente en un est di d fi bilid d t udio de abilid a d.**

 $[q(X^*) h(X^*)]$  siendo  $q(x) = \frac{p(x)}{p^*(x)}$  $*(x) dx = F\left[ a(X*) b(X*) \right]$  signda  $g(x) = P(x)$  $\frac{\partial P(x)}{\partial x} p * (x) dx = E [ q (X^*) h (X^*) ]$  siendo  $q(x)$  $\left( \frac{x}{p(x)} \right) = \frac{p(x)}{p^*}(x) dx = E \left[ q(x^*) h(x^*) \right]$ , siendo  $q(x) = \frac{p(x)}{p^*}(x)$  $\int_{\Omega} \frac{h(x) p(x)}{p * (x)} p * (x) dx = E [q(X^*) h(X^*)]$  siendo  $q(x) =$  $\theta =$  $\frac{p^{*}(x)}{p^{*}(x)} p^{*}(x) dx = E[q(X^*) h(X^*)]$ , siendo  $q(x) = \frac{p^{*}(x)}{p^{*}(x)}$ 

 $\bullet$  **Dificultad: elegir adecuadamente p\*(x) . Se requiere un estudio analítico para aplicarlo a cada caso particular.**

#### FUNDAMENTOS DE RESTART (I) **• Simulación normal:**  $\Phi(t)$ LT **AC**Ct (tiempo) **C**A/C**Con RESTART mono-umbral:**

 $\bullet$ 

C

A/C

A : Suceso infrecuente

C : Estados con  $\Phi \geq T \begin{array}{c} \mid & C \supset A \ \mid & 1 >> P \mid C \mid \ \text{>} > P \end{array}$ P { A } = P { C } • P {A/C

### **FUNDAMENTOS DE RESTART (II)**

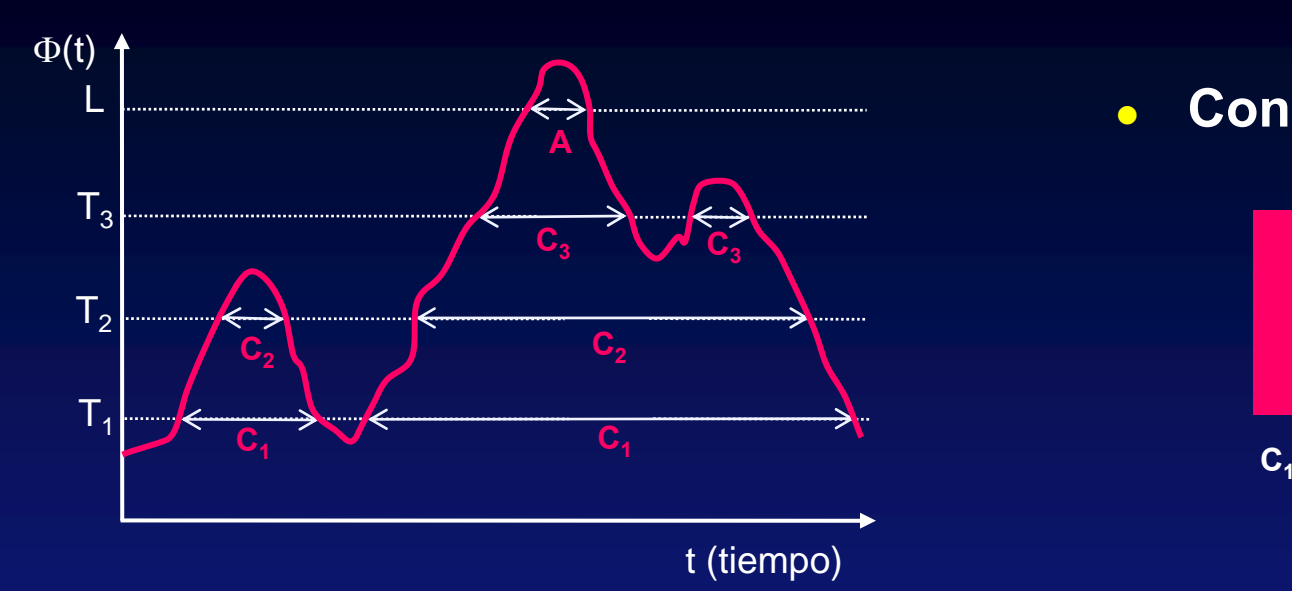

 $\mathsf{C}_1 \supset \mathsf{C}_2 \supset \mathsf{C}_3 \supset \ldots \mathsf{C}_{\mathsf{M}} \supset \mathsf{A}$  $\mathsf{P} \ \{\mathsf{A}\ \}\mathsf{=}\ \mathsf{P} \ \{\mathsf{C_1}\ \}\mathsf{\bullet}\ \ \mathsf{P} \ \ \{\mathsf{C_2}/\ \mathsf{C_1}\ \}\mathsf{\bullet}\ \ ...\ \ \mathsf{\bullet}\ \ \mathsf{P} \ \ \mathsf{A/C_M}$ 

 $\bullet$ **Simulación normal:**

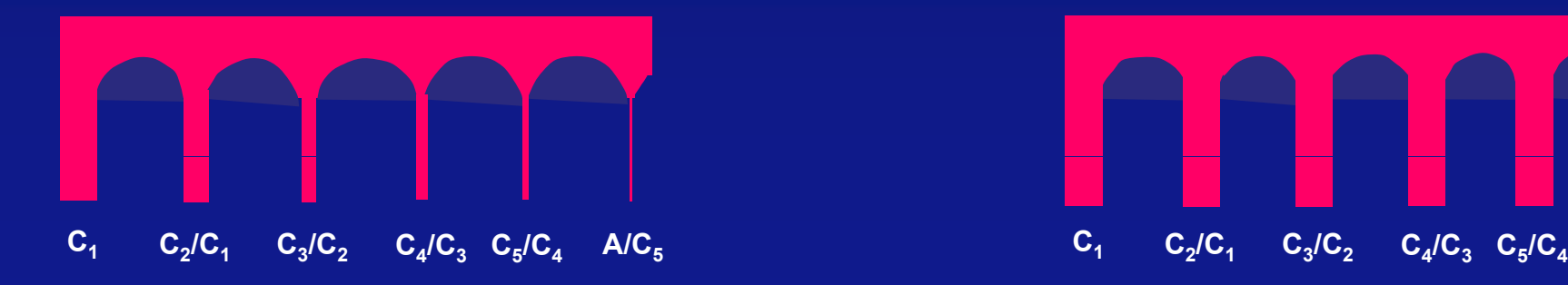

 $\bullet$ **Con RESTART mono-umbral:**

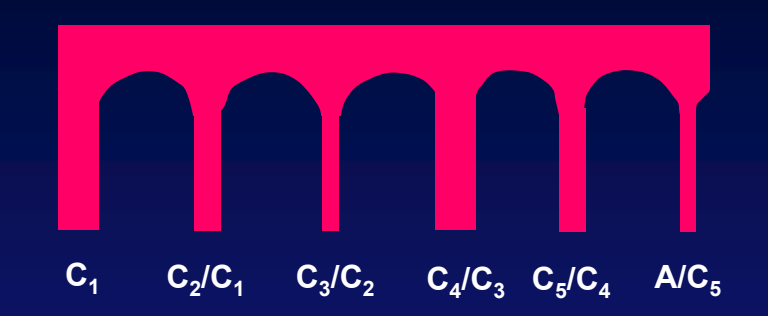

#### $\bullet$ **Con RESTART multi-umbral:**

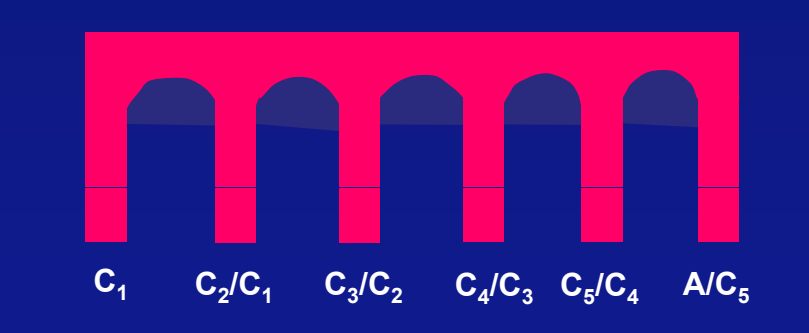

### **DESCRIPCIÓN DE RESTART (I)**

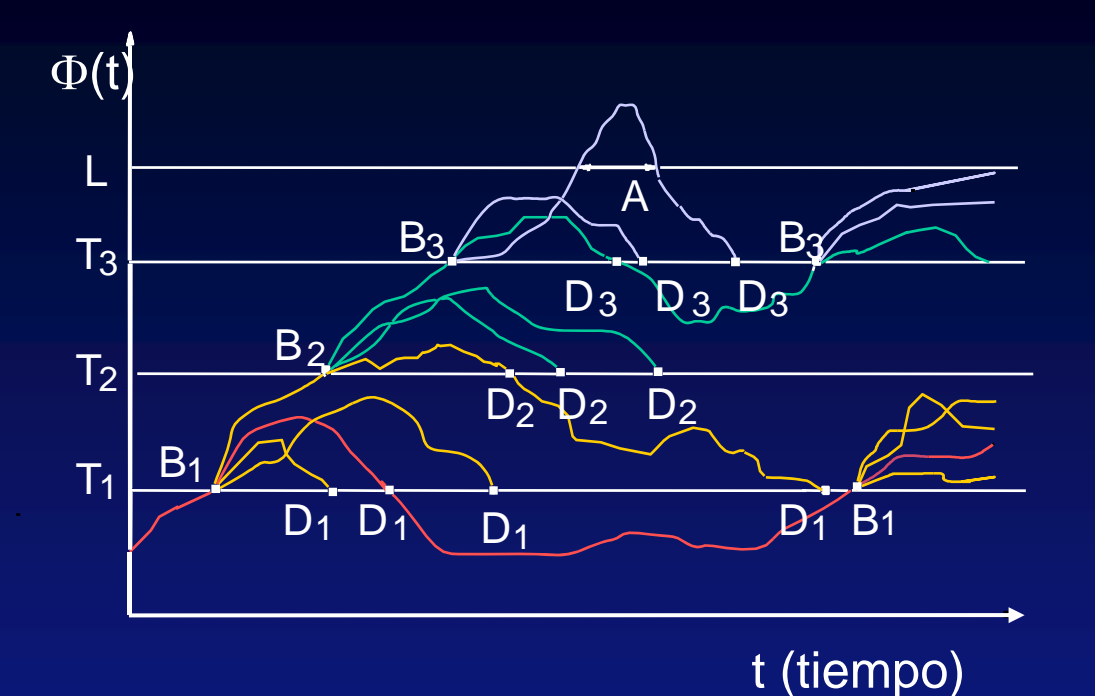

 $P_i$  definen:  $P_i = \Pr{\{\Phi \ge T_i\}}, P_{i,j} = P_i$ **N°** de reintentos en *B*.: *R* Umbrales  $T_i$  definen:  $P_i = Pr\{\Phi \ge T_i\}$ ,  $P_{i,j} = P_i/P_j$ N° de reintentos en *B*<sub>i</sub>: *R*<sub>i</sub> = ∏ = *i*  $i \cdot i \quad \frac{11}{j=1}$  $G_i: r_i = \prod_{i=1} R_i$ Multiplicador de muestreo en  $|G_i:$ ˆ $\overline{P}$   $\overline{P}$   $\overline{P}$   $\overline{P}$   $\overline{A}$ *M* $\hat{P} = \frac{N_A}{N-r}$ 

**RESTART: REpetitive Simulation Trials After Reaching Thresholds**

### $\overline{Descripc}$ ión de RESTART (II)

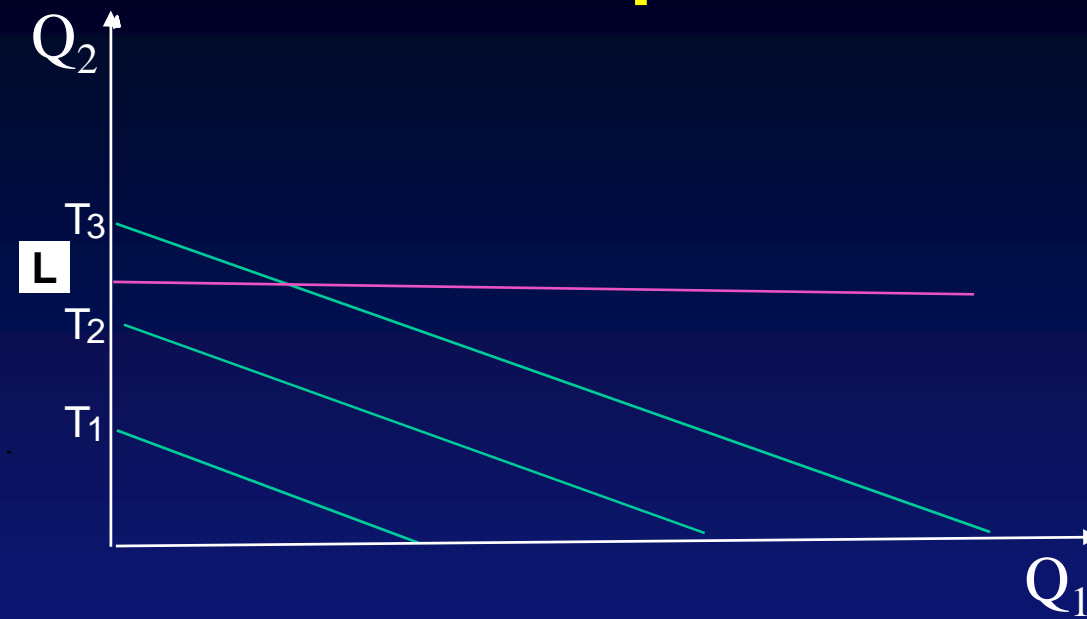

 *i i* $\frac{2}{1}Q_1 + Q_2$ ln ln  $Q_{\!\scriptscriptstyle 1}^{\phantom{\dagger}} + Q$  $\rho_{\scriptscriptstyle \ell}$  $\rho_{\scriptscriptstyle \rm I}$  $\Phi = \frac{r r^2}{r^2} Q_1 +$ 

$$
A \subset C_i
$$
 i = 1,...,M then:  $P\{A\} = \sum_{i=1}^{M} P\{C_i\} P\{A/C_i\}$ 

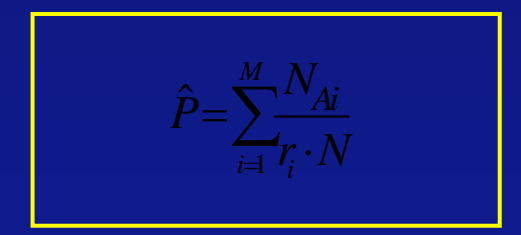

 $N$ <sup>*A*</sup> $_A$ : No. of events *A* in retrials from sets  $C$ <sup>2</sup> : No. of simulated events ( retrials not included ) *N* Ai<sup>1110</sup>. Of events!

### **DESCRIPCIÓN DE RESTART (III)**

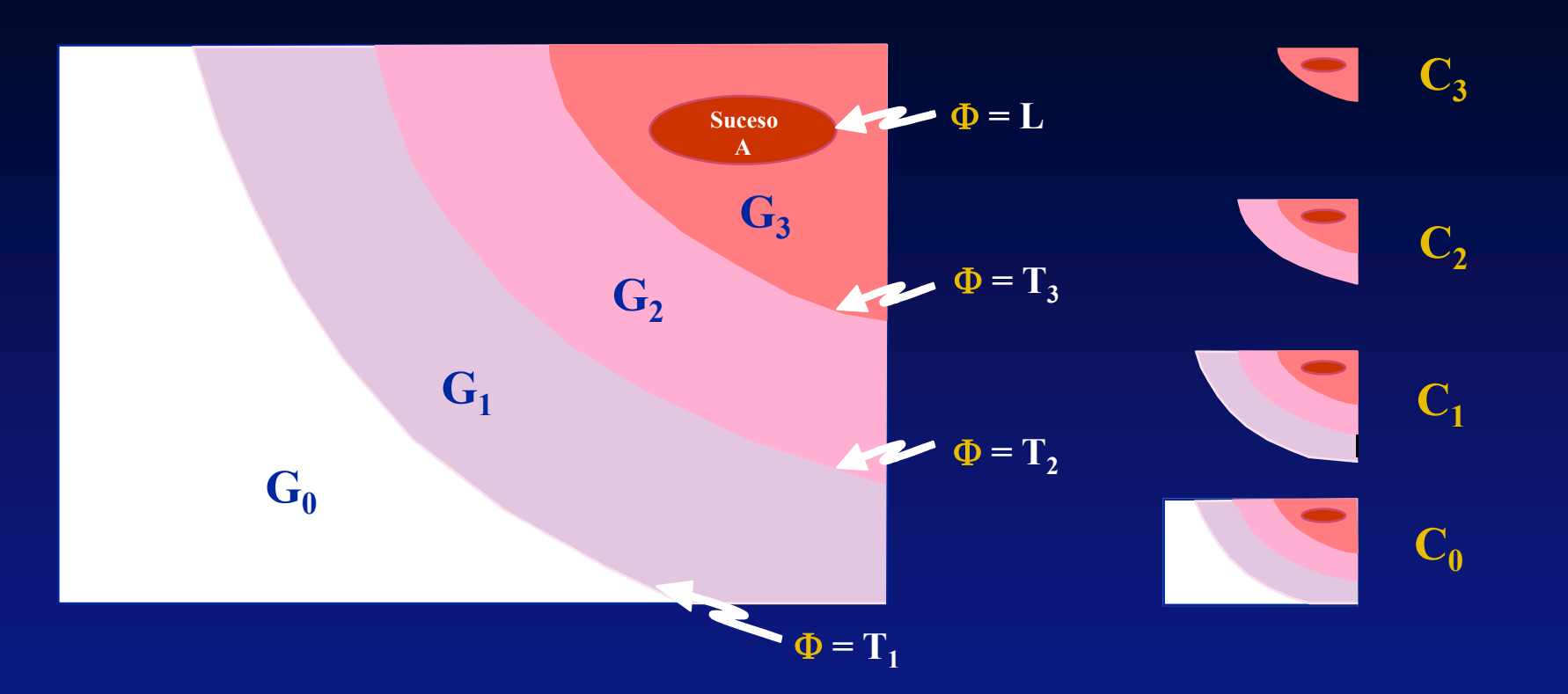

- Φ **: Función de importancia Ti : umbrales**  $\mathbf{L} = \mathbf{T}_{M+1}$
- **Gi : Regiones de importancia Ci : Conjuntos de importancia**  $A = G_{M+1} = C_{M+1}$

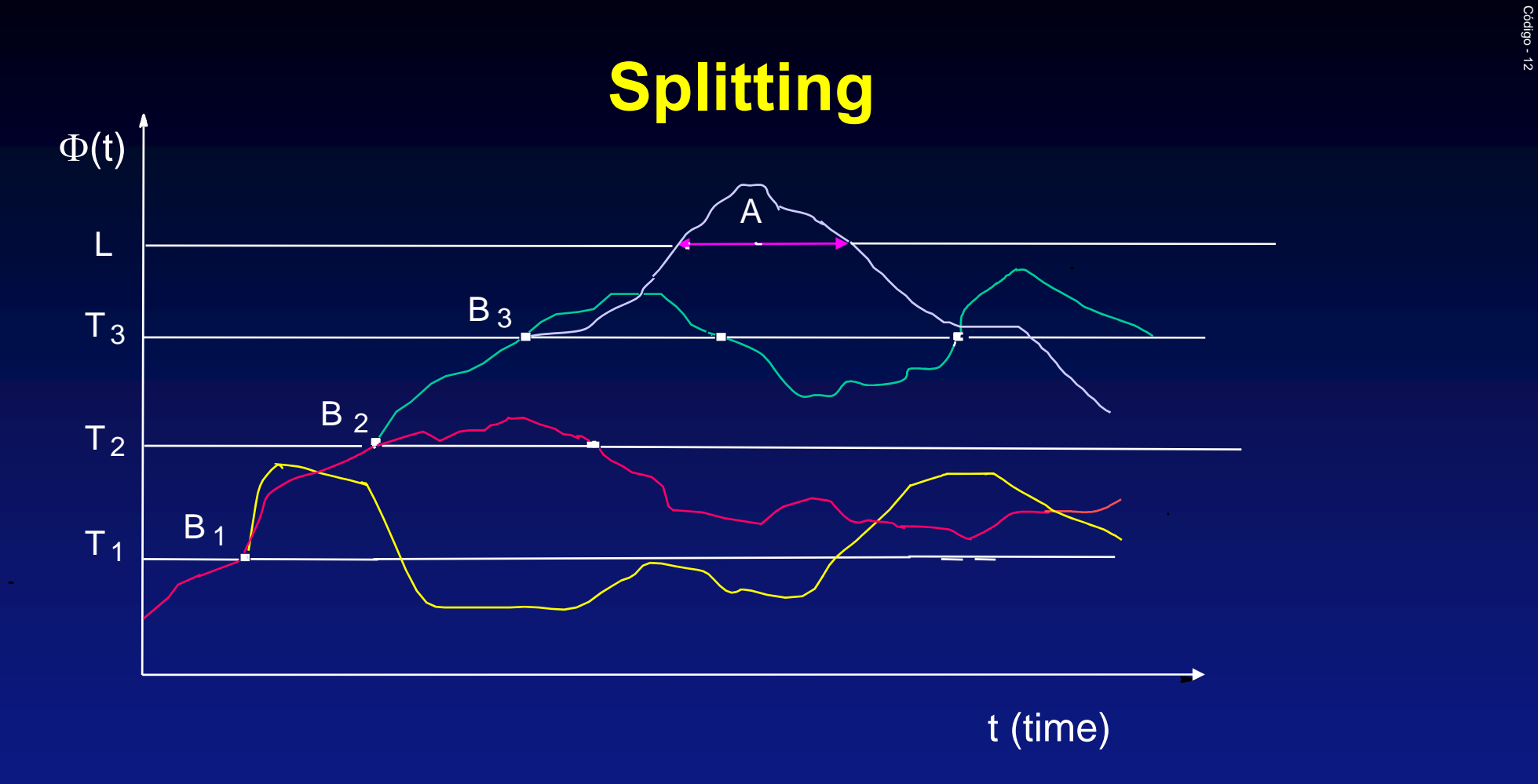

• Useful only for short samples. Inefficient for steady-state simulation

### ESTIMADOR Y VARIANZA

El estimador de la probabilidad de que ocurra el suceso raro cuando sólo se puede alcanzar desde el último umbral es:

La varianza de este estimador es:

$$
V(\hat{P}) = \frac{K_A P}{N} \left[ \frac{1}{r_M} + \sum_{i=1}^M \frac{s_i}{P_{i/0}} \frac{P_{A/i}}{r_{i-1}} \left( \frac{R_i - 1}{R_i} \right) \right]
$$

 $N$  *r<sub>M</sub>* 

 $\text{Con }\ K_A = V(N_A^0) \big/ E\left[N_A^0\right]$  $\lfloor N_A^\circ \rfloor$ 

## Eficiencia (I)

Coste de simulación para igual error relativo del intervalo de confianza:

Simulación normal

#### **RESTART**

 $f_R$  $f_T$  $f_V$  $f_O$ 

2  $\left( \begin{array}{c} 1 \\ 2 \end{array} \right)^2$ 

 $\frac{Ke^2}{4}\left|\ln\frac{1}{p}\right|$ 

*K*

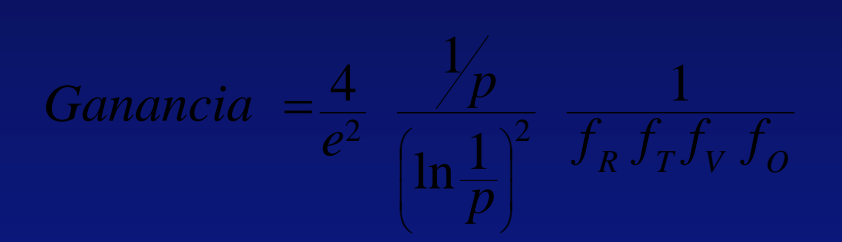

#### **Los factores refle** *f* ≥ 1 **jan ineficiencia debida a: j**

 $f\strut_{\mathcal{R}}$ - *R<sub>i</sub>* no óptimos *f*<sub>T</sub> - *Ti* no óptimos  $f_{\bigvee}$ - varianza en *B<sub>i</sub>of<sub>o</sub>* a en  $B_i$  fo - consumo de tiempo del algoritmo

### **Eficiencia (II)**

• Ganancia para  $f_R = f_T = f_V = f_O = 1$ 

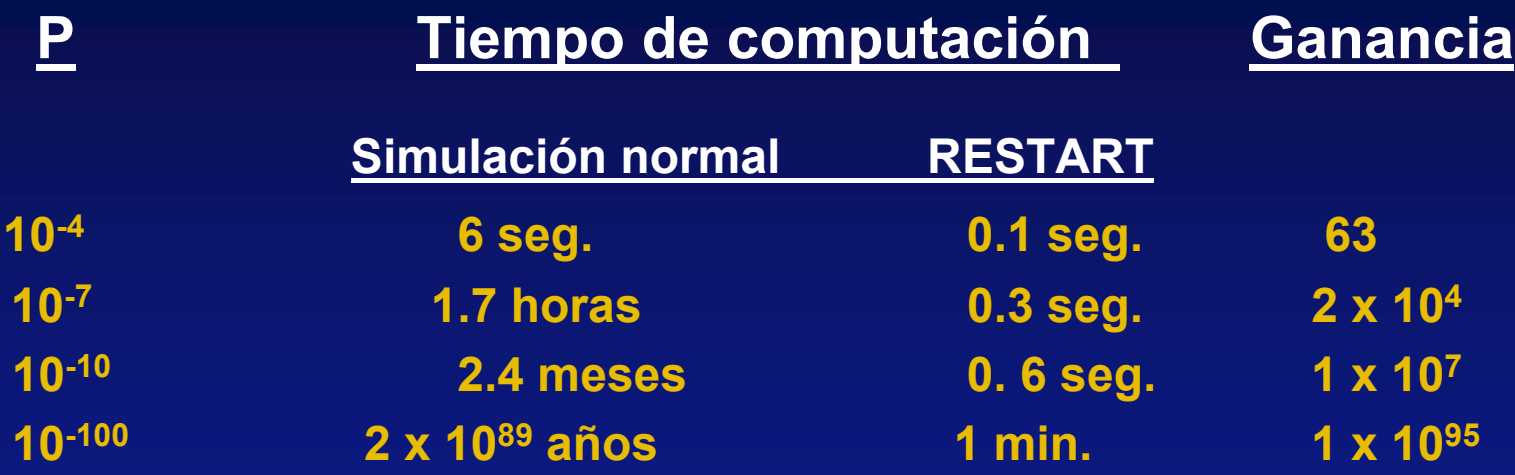

z **Suposición: 1 minuto para P = 10-5 con simulación normal**

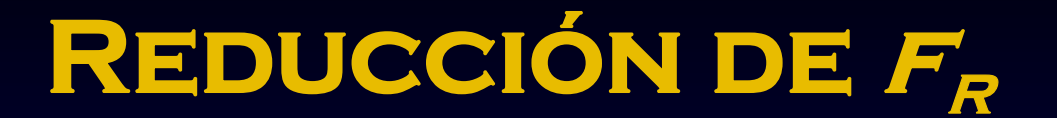

- **•** Ajuste de r<sub>i</sub> a su valor óptimo
- $\bullet$ Elección de *Ri* para ajustar *ri*

# **REDUCCIÓN DE**  $F$

**Umbrales óptimos:**

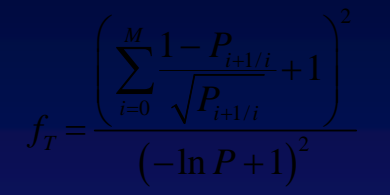

 $f_T = \frac{\sum_{i=0}^{T} \sqrt{P_{i+1}}/i}{\sqrt{P_{i+1}}/i}$ , siendo  $P_{i+1}}/P(\Phi \ge T_i)$ 

- **Tomar el máximo número de** umbrales posible, con la restricción de que *Ri* debe ser un número entero.
- No es crítico un ajuste preciso de *P i/i-*1

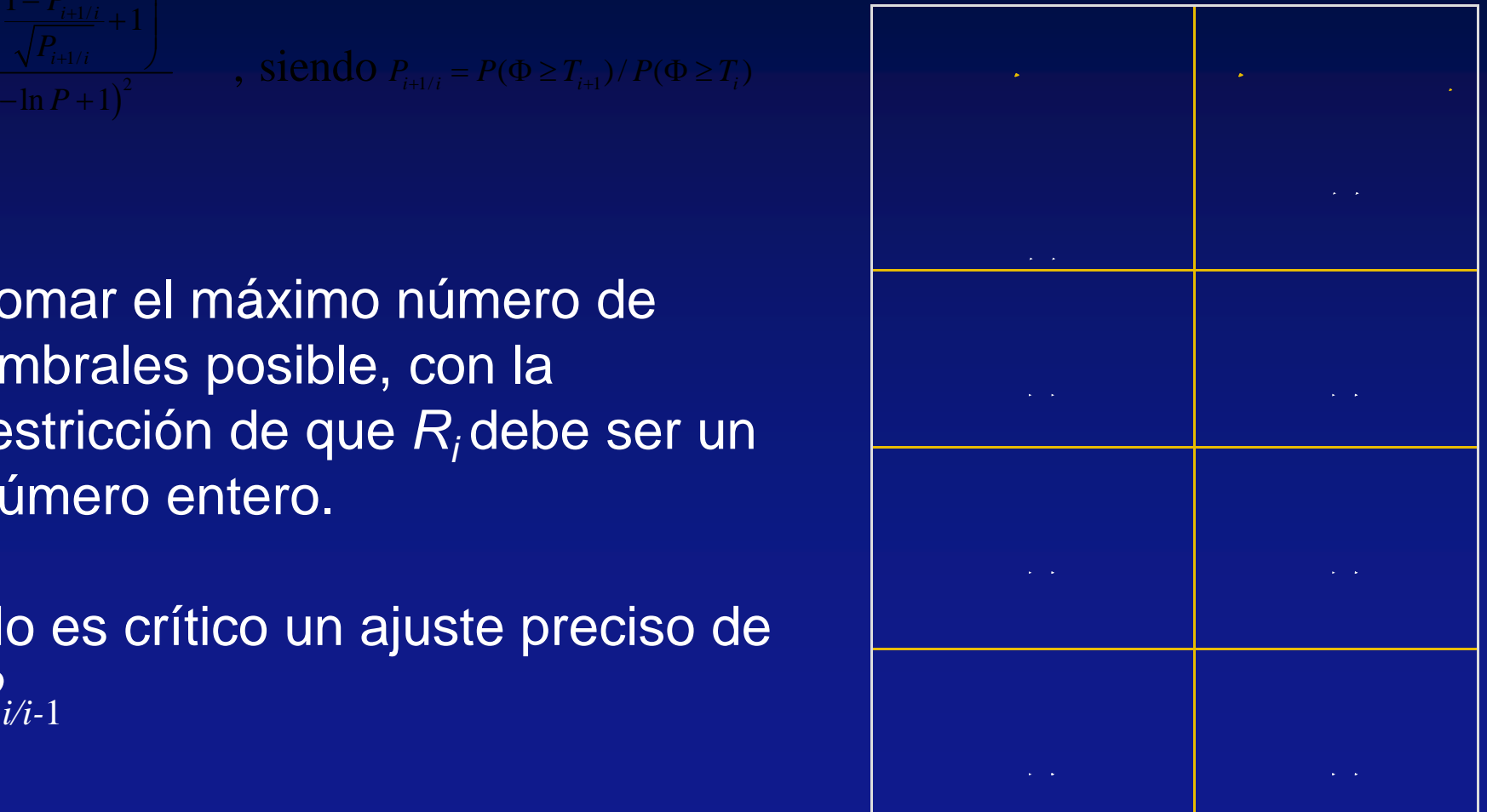

# **REDUCCIÓN DE FO**

- **Afecta al tiempo de computación, no al nº de sucesos**
- $\bullet$  **Debido al consumo de tiempo del algoritmo**
	- **por suceso: evaluar** Φ**, comparar con** *Ti* **, …**
	- por reintento: salvar / restaurar el estado en *B<sub>i</sub> ,* revisar **decisiones , ...**
- $\bullet$  **Directrices para reducir el tiempo consumido por reducir el reintento**
	- Volcado de memoria para salvar / restaurar el estado de  $\boldsymbol{B}_{\!i}$
	- **Histéresis: reduce el factor a su raíz cuadrada**

# REDUCCIÓN DE  $F_{\mathbf{V}}$  (I)

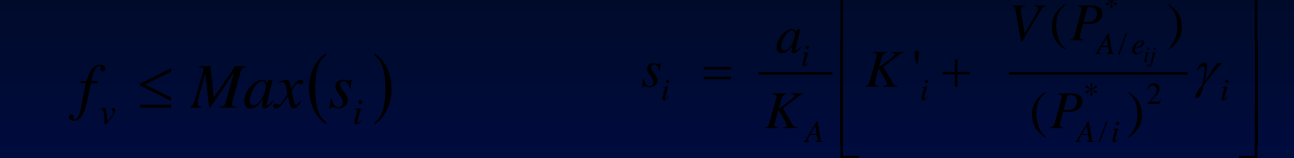

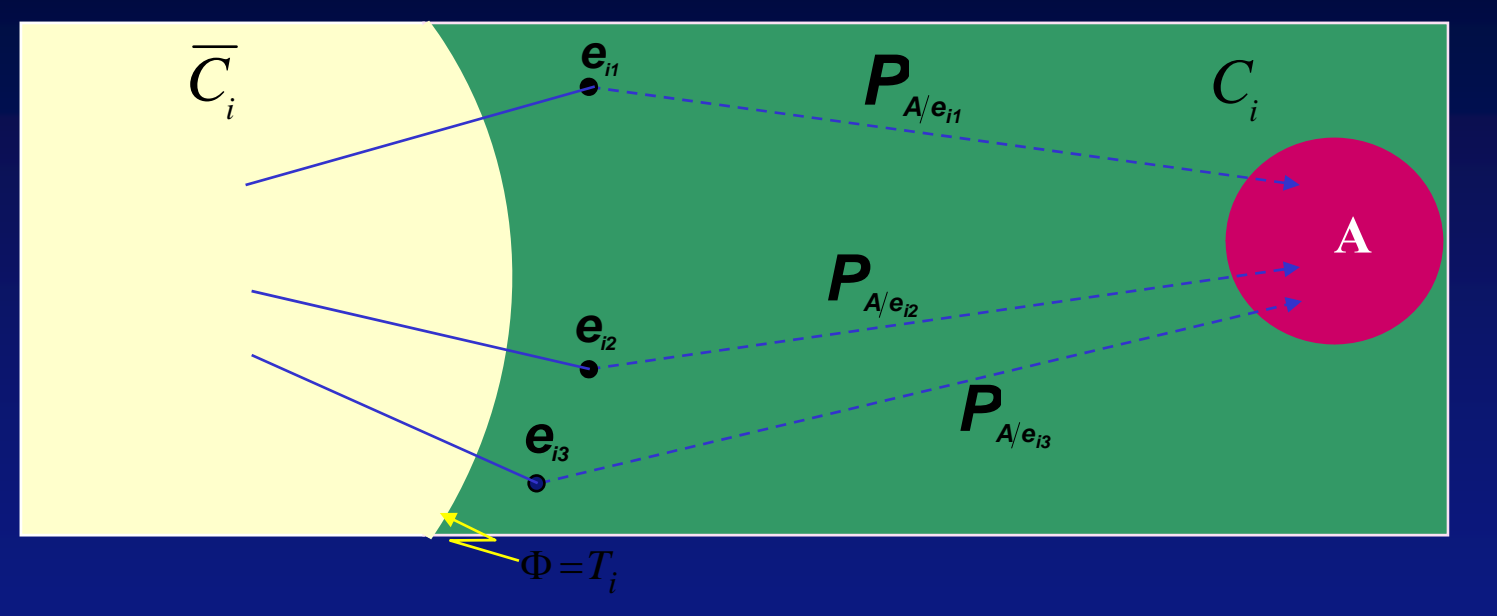

- *∙ e*<sub>ij</sub> ∈Ω<sub>i</sub> (espacio de estados en B<sub>i</sub>)
- **E**  $P_{\alpha}^*$  es el nº esperado de sucesos A en un reintento  $|B_i, D_j|$ que empieza en *e<sub>ij</sub>. Se le llama importancia del estado e<sub>ij</sub>*  $P_{A/e_{ij}}^*$  es el nº esperado de sucesos A en un reintento  $\left[ B_{\overline{i}}, D_{\overline{i}} \right)$  $B_i^-, D_i^-,$  $\boldsymbol{e}_{\scriptscriptstyle ij}$ . Se le llama importancia del estado  $\boldsymbol{e}_{\scriptscriptstyle ij}$ .
- $\blacksquare$   $f_{_V}$   $\,$  es debido a la varianza entre las  $P_{_{A/e_{_n}}}$ de un mismo  $i$  $f_{\rm\scriptscriptstyle V}$   $\,$  es debido a la varianza entre las  $P_{\rm\scriptscriptstyle A}$

# **REDUCCIÓN DE F. (III)**

**E j p em plo de la directriz 1**

$$
\frac{\lambda}{\mu_1} = 0.5 \qquad \frac{\lambda}{\mu_2} = 0.33 \qquad \text{tado: } (q_1, q_2)
$$

 ${\sf Successo~inference:} \quad q_{_2} \, {\geq} L \quad , \,\, {\rm por~ej.:} \, L \, {\equiv} 40$ 

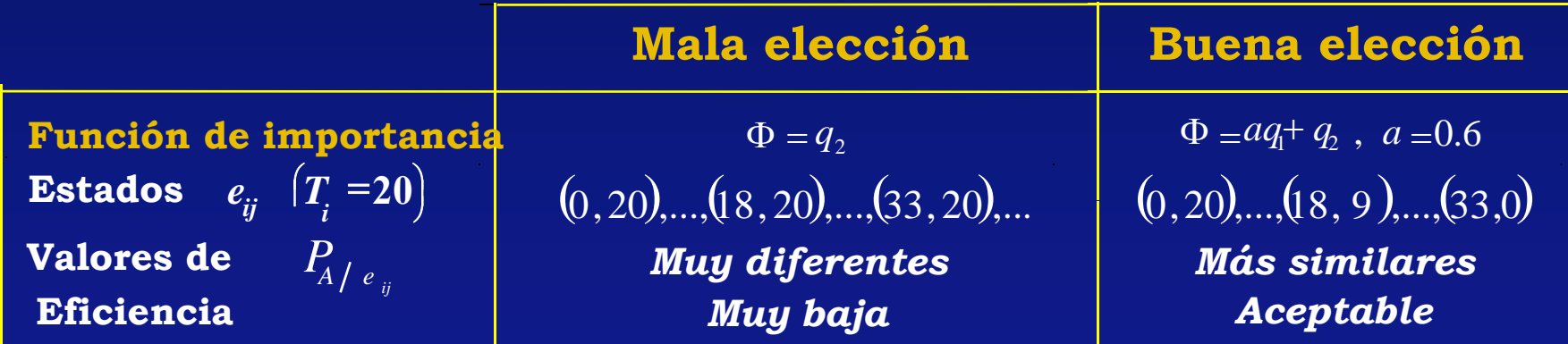

## **REDUCCIÓN DE F<sub>V</sub> (IV)**

### **Resultados**

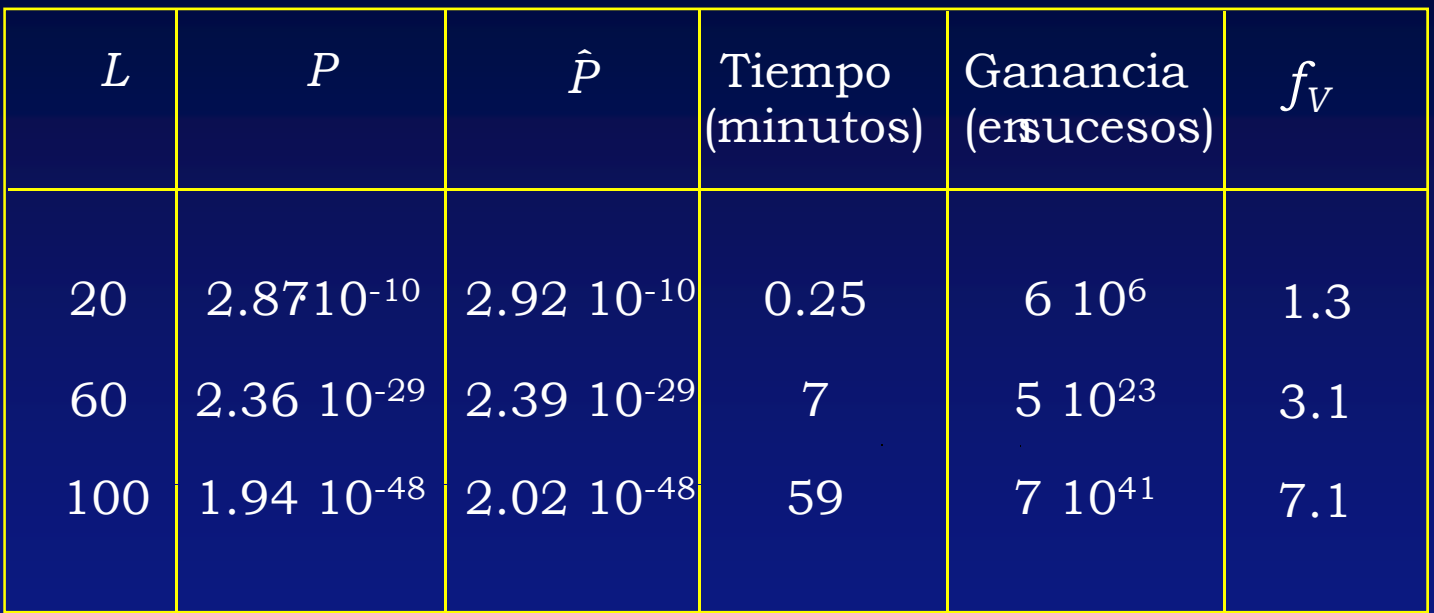

 $f_{\scriptscriptstyle R}^{\scriptscriptstyle -}\approx 1$   $f_{\scriptscriptstyle T}^{\scriptscriptstyle -}\approx 1$ 

 $\bf{G}$ anancia teórica  $\left(f_{\rm R}^{\phantom{-1}}\!=\!\!f_{\rm T}^{\phantom{-1}}\!=\!\!f_{\rm V}^{\phantom{-1}}\!=\!\!f_{\rm O}^{\phantom{-1}}\!=\!1\right)$ **Ganancia real en sucesos**   $f_{\rm \scriptscriptstyle v}$   $\approx$ 

### **Importance Function (I)**

#### $\Box$ **Three-queue Jackson tandem network**

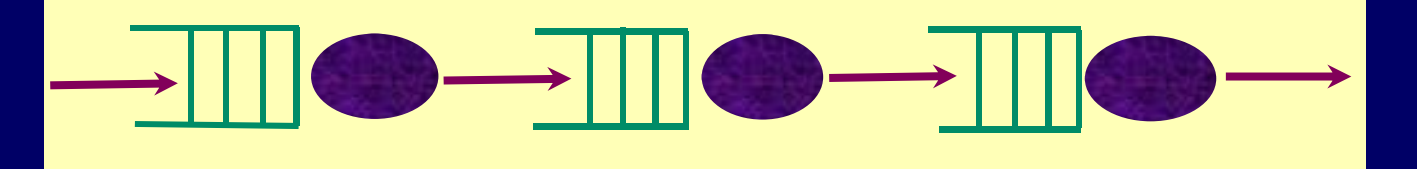

> Importance function (If  $\rho_1 > \rho_2 > \rho_3$ ):

$$
\Phi = Q_1 \frac{\ln \rho_1}{\ln \rho_3} + Q_2 \frac{\ln \rho_2}{\ln \rho_3} + Q_3
$$

If  $\rho_1 < \rho_2 < \rho_3$ , or if  $\rho_2 < \rho_1 < \rho_3$ ,  $\Phi = Q_1 + Q_2 + Q_3$ 

If 
$$
\rho_2 < \rho_3 < \rho_1
$$
,  $\Phi = Q_1 \frac{\ln \rho_1}{\ln \rho_3} + Q_2 + Q_3$   
If  $\rho_1 < \rho_3 < \rho_2$ , or if  $\rho_3 < \rho_1 < \rho_2$ ,  $\Phi = \frac{\ln \rho_2}{\ln \rho_3} (Q_1 + Q_2) + Q_3$ 

### **Importance Function (II) General Jackson networks**

 $\Big($ 

 $\rho_{\hbox{\tiny{tgl}}}^-$ 

=

$$
P = \Pr\Bigl\{Q_{_{tg}} \geq L\Bigr\} \\\Phi = \sum_{i=1}^H \alpha_{_{1i}} \frac{\ln\bigl(\rho_{_{tg}}\bigr/\rho_{_{tgi}}^*\bigr)}{\ln \rho_{_{tg}} } Q_{_{1i}} + \sum_{j=1}^K \alpha_{_{2\,j}} \frac{\ln\bigl(\rho_{_{tg}}\bigr/\rho_{_{tgj}}^{\perp}\bigr)}{\ln \rho_{_{tg}} } Q_{_{2\,j}} + Q_{_{tg}}
$$

$$
\rho_{tg} = \frac{\gamma_{tg} + \sum_{j=1}^{K} \lambda_j p_{jtg}}{\mu_{tg}} = \frac{\lambda_{tg}}{\mu_{tg}} \frac{\gamma_{tg} + \sum_{j=1}^{K} Min\left[\lambda_{2j} + \left(\mu_{1i} - \lambda_{1i}\right) p_{ij}, \mu_{2j}\right] p_{jtg} + \lambda_{tg} p_{tgtg}}{\mu_{tg}}
$$
\n
$$
\gamma_{tg} + \mu_{2j} p_{jtg} + \sum_{l \neq j} \lambda_{2l} p_{ltg} + \lambda_{tg} p_{tgtg}
$$

$$
\alpha_{1i} = 1 + \frac{\sum_{l \neq i} Y_{1l} \sum_{j=1}^{K} p_{lj} p_{jtg} + \sum_{j=1}^{K} \gamma_{2j} p_{jtg} + \gamma_{tg}}{\mu_{1i} \sum_{j=1}^{K} p_{ij} p_{jtg}}; \qquad \alpha_{2j} = 1 + \frac{\sum_{i=1}^{H} \gamma_{1i} \sum_{l \neq j} p_{il} p_{ltg} + \sum_{l \neq j} \gamma_{2l} p_{ltg} + \gamma_{tg}}{\mu_{j} p_{jtg}}
$$

μ

# Simulation Results (I)

•*Example 1: Jackson Network with 7 nodes arrival rate from exterior γ<sup>i</sup> = 1; i = 1, …,7 p ;, ,*

#### **Transition Probability Matrix**

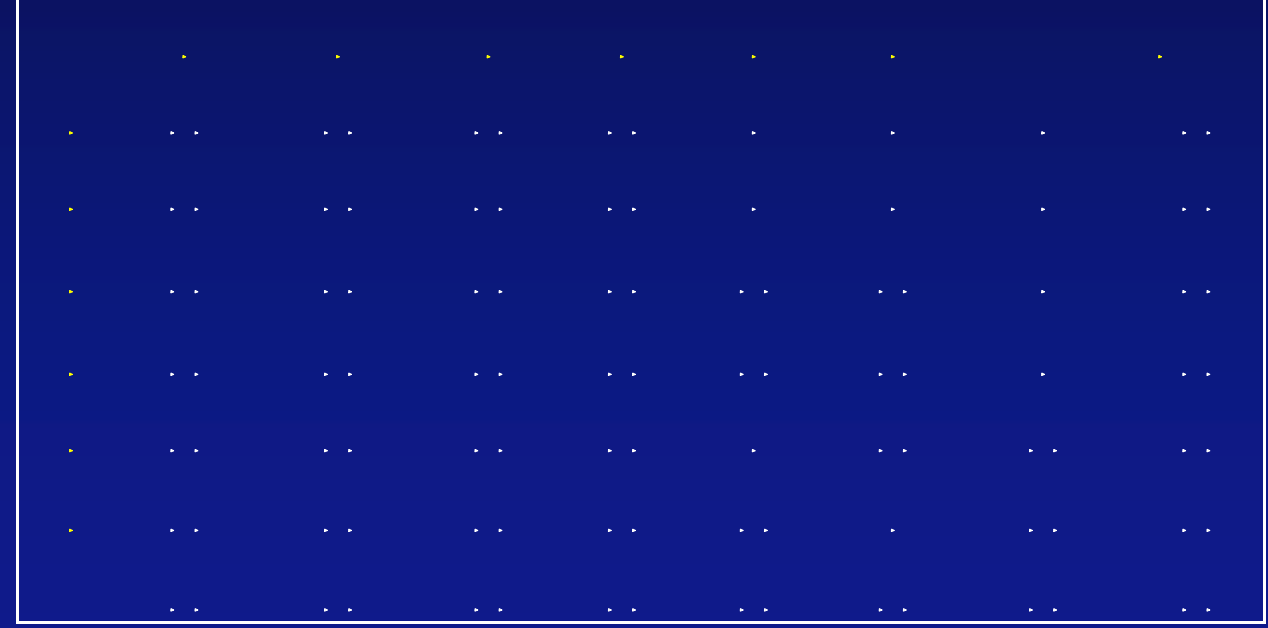

### **Simulation Results (II)**

*Example 3: Jackson network with 7 nodos:*

**-Rare event probability:**  $P(Q_t \ge 70) = 8.8 \cdot 10^{-35}$ ;  $\frac{4}{4}$  $\rho_i = 0.3262; \quad \Phi = a \sum Q_i + b \sum Q_j + Q$  $\Phi_{t} = 0.3262; \quad \Phi = a \sum Q_{i} + b \sum Q_{j} + Q_{t}$  $=$  0.3202;  $\Delta \Psi =$  $=a\sum Q_i+b\sum Q_j+$ 

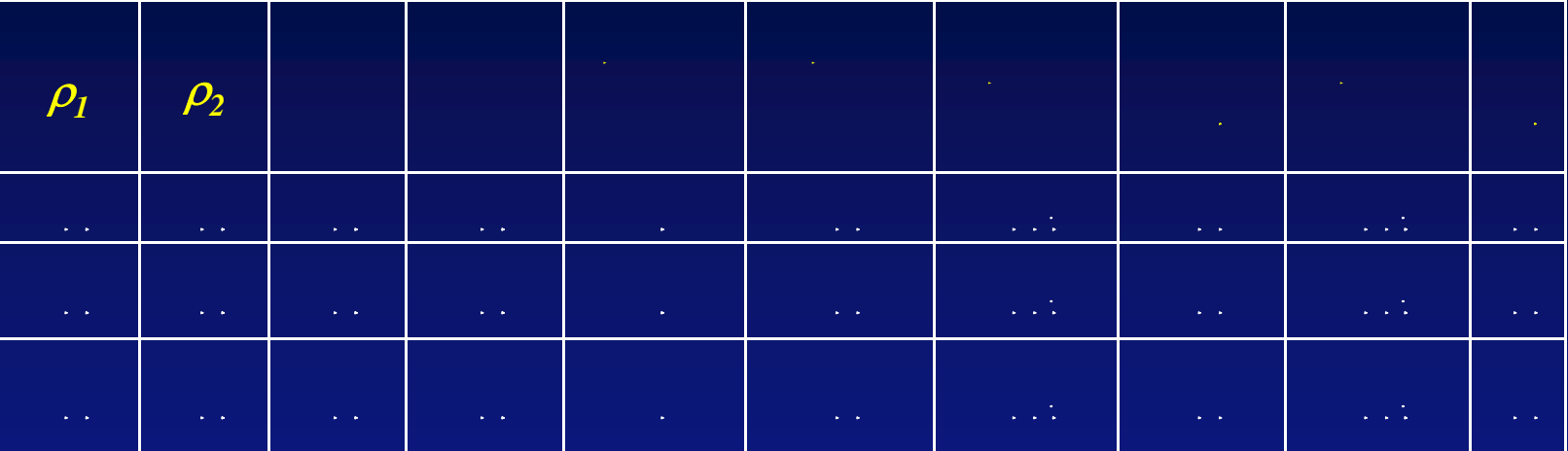

In the three cases the best results are obtained with the coefficients*a* <sup>6</sup> and *b* obtained with the formulas of the paper.

<sup>z</sup>**Robustness: Acceptable results are obtained for coefficient**  *a* and *b* **up to 20% lower or greater than optimal ones.**

1  $i=5$ 

*i* =1 *j*  $=$   $=$   $=$   $=$   $=$ 

### **Simulation Results (III)**

*Example 2: Large Jackson network with 15 nodes, four of them at distance 3 from the* target node. The target node has the lowest load.

$$
P(Q_t \ge 70) = 1.6 \cdot 10^{-33}; \qquad \rho_t = 0.34; \quad \Phi = 0 \sum_{i=1}^4 Q_i + b \sum_{j=5}^9 Q_j + c \sum_{k=10}^{14} Q_k + Q_t
$$

• 20 minutes of computational time for estimating this probability with a relative error of 10%.

 $P(Q_t \ge 30) = 8.8 \cdot 10^{-15}$ 

• 4 minutes of computational time for estimating this probability with the same importance function and the same relative error.

### **Simulation Results (IV)**

*Example 3: Network with strong feedback: 2-node Jackson network.* 

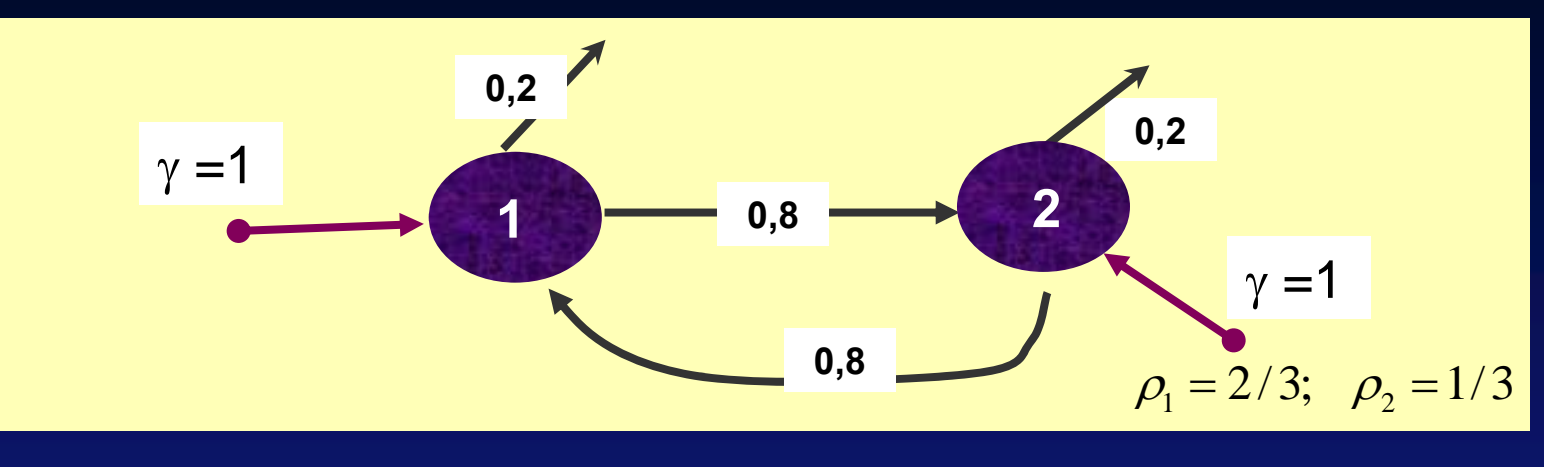

 $P(Q_2 \ge 70) = 4.0 \cdot 10^{-34};$   $\Phi = 0.369Q_1 + Q_2$ 

• 30 minutes of computational time for estimating this probability with a relative error of 10%.

 $P(Q_2 \ge 30) = 4.9 \cdot 10^{-15};$ 

• 4 minutes of computational time for estimating this probability with the same importance function and the same relative error.

### **Importance Function Non -Jackson networks Jackson**

**William Street** a da san a san an an t-an an Aonaichte an an Dùbhlach ann an Chuid an Chuid an an Chuid an an Aonaichte an Aon

 $\bullet$ 

 $\bullet$ 

 $\bullet$ 

#### • exponential, metworks with rlang, yperexponential, ...

t de la component de la component de la component de la component de la component de la component de la compon

 $\sum_{i=1}^n \sum_{i=1}^n \alpha_i$  $\sum_{i=1}^n$ 

### **Importance function: highly-dependable system (I)**

All the system states of the same threshold, . **must have similar importance.**

 $\mathbf{U}$  is the contract of the contract of the contract of the contract of the contract of the contract of the contract of the contract of the contract of the contract of the contract of the contract of the contract of t

 $\mathbf{U}$  is the contract of the contract of the contract of the contract of the contract of the contract of the contract of the contract of the contract of the contract of the contract of the contract of the contract of t

<u>In the second contract of the second contract of the second contract of the second contract of the second contract of the second contract of the second contract of the second contract of the second contract of the second </u>

#### z <sup>T</sup>**he "distance"**

▉

 $\bullet$ 

 $\bullet$ 

**Φ) <sup>=</sup> cl –**

# **Importance function: highly-dependable system (II)**

k a shekarar 1990 haqida ta 1990 haqida qayta tashib ma'lumot ishlarida oʻzganlarda qayta tashib ma'lumot tash

 $\blacksquare$ 

$$
\Phi \quad = \quad \Phi \quad = \quad \mathbf{cl} \quad -
$$

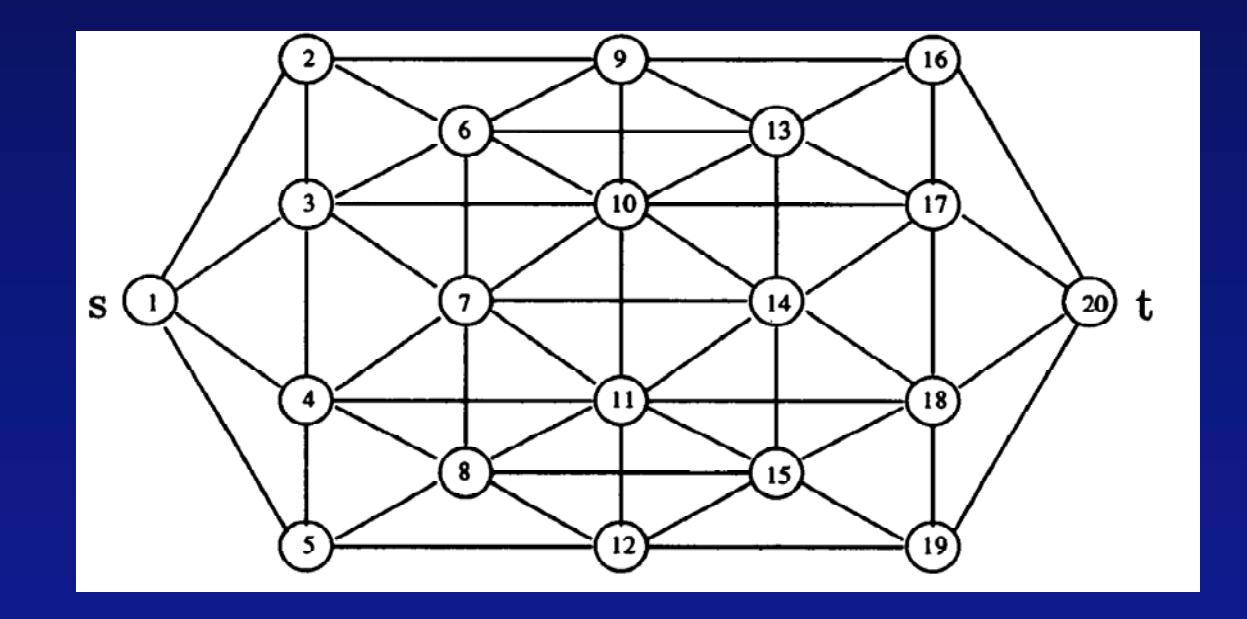

### **Importance function: highly-dependable system (III)**

<sup>z</sup>*Computing system*

 $\bullet$  Importance function:  $\bullet$   $\bullet$   $(t)$  = cl – oc(*t*)

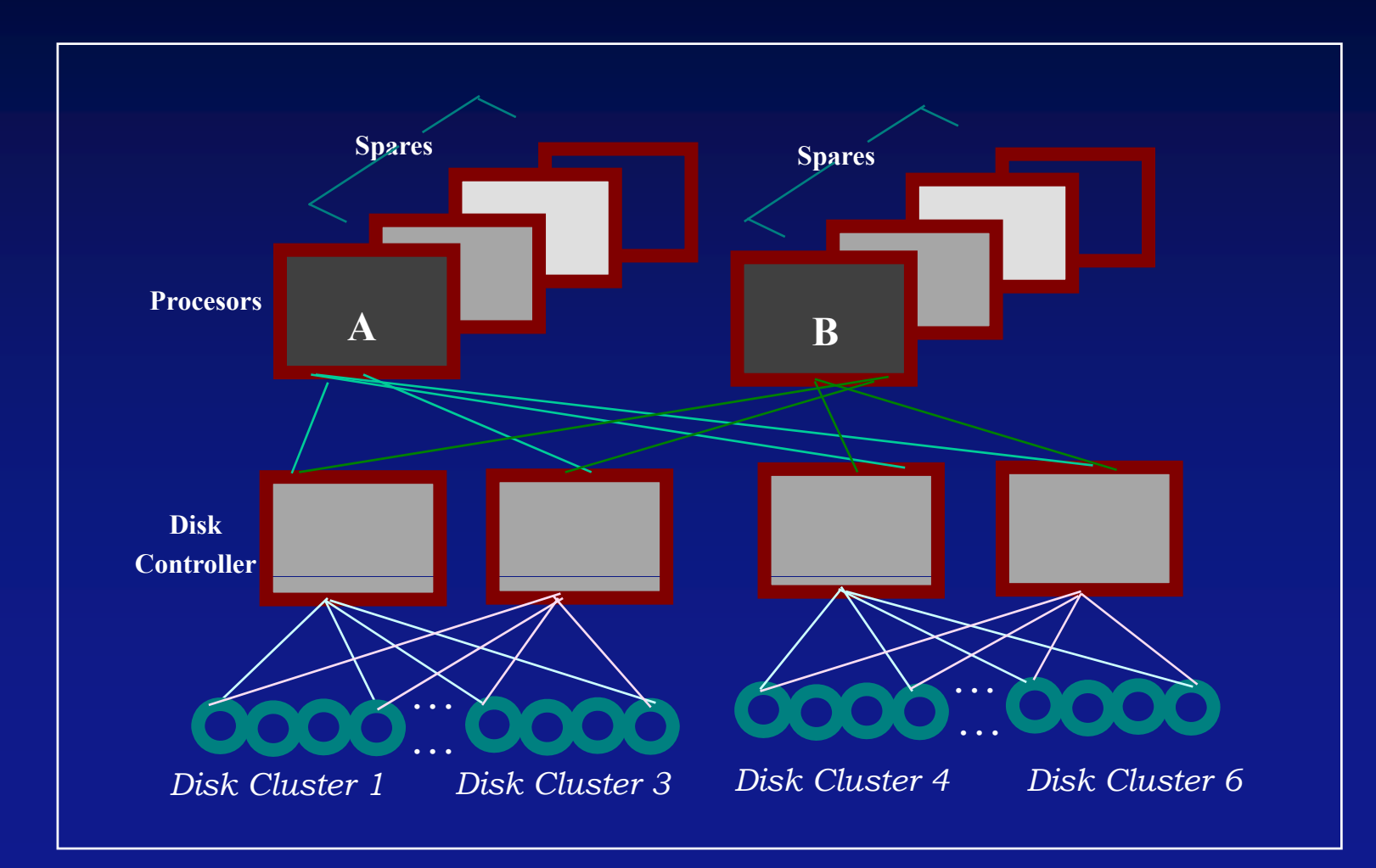

# **Model Features**

#### Non-Markov C(*k*, *<sup>n</sup>*: F) REPARAIBLE SYSTEM **AND (***k***-1)-STEP MARKOV DEPENDENCE**

- $\bullet$ **The system fails if and only if** *k* **or more consecutive components have failed.**
- $\bullet$ **The lifetime of components and the repair time have a general distribution.**
- $\bullet$  **A failed component has the highest repair priority if the system failure risk after repair of that component is lower than after repair of any other failed component.**
- $\bullet$ **If the system has failed, then no more components will fail.**
- $\bullet$  **If there are** *h* **(***h<k***) consecutive failed components that precede the component** *i***, the residual lifetime of component** *i* **will have increasing failure rate as** *h* **increases,**

### **Simulation Results (I)**

 *Table 1: Unreliability estimates for C(4, 60: F) system. 95% confidence interval =*  ± *10%*

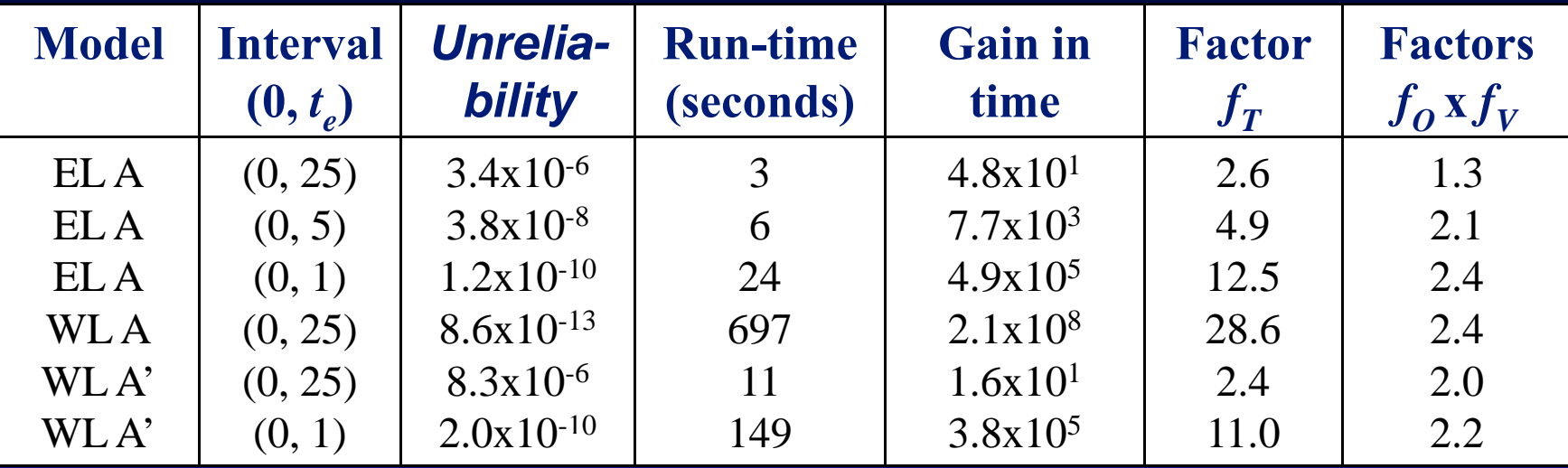

**• Repair times: Lognormal in all the models.** 

- <sup>z</sup>**Lifetimes: Exponencial (models EL) or Weibull (models WL).**
- z**Model WL A': Componets are 640 u.t. old**

### **Simulation Results (II)**

 *Table 2: Unavailability and MTBF estimates for C(4, 60: F) system. 95% fid i t l 95% confidence in terva l =*  ± *10%*

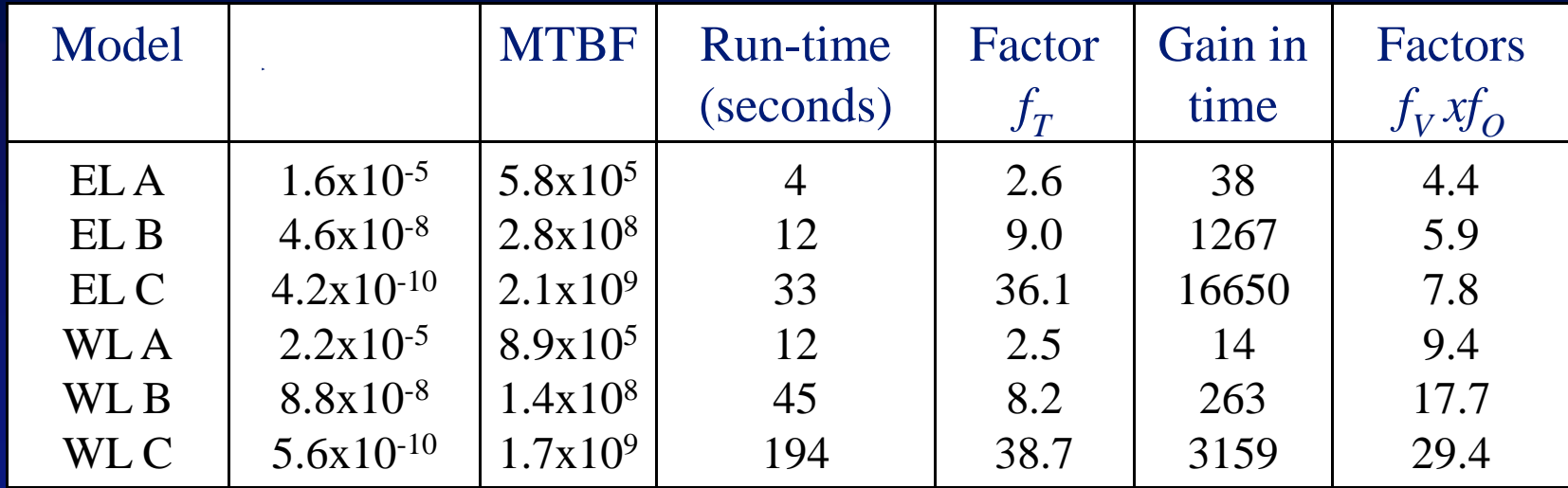

<sup>z</sup>**Repair times: Lognormal i**<sup>n</sup> all the models. **times:**

<sup>z</sup>**Lifetimes: Same mean in Exponencial and Weibull models.**

•Models B, C: Mean lifetimes 3 and 10 times greater than model A

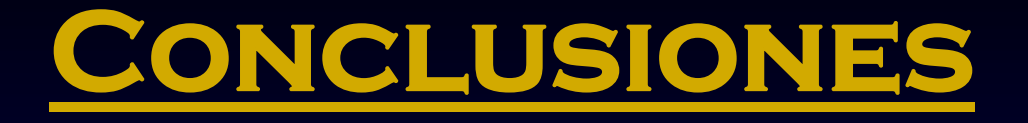

**RESTART es una técnica de simulación de sucesos infrecuentes que aporta:**

- z **Ahorro drástico del tiempo de computación**
- **Propósito general**
- z **Aplicable si podemos definir regiones del espacio de estados anidadas que se vayan acercando <sup>a</sup> la región definida por el suceso raro**

# **APLICACIONES (OTROS AUTORES)**

 $\bullet$ **Sistema de control de trenes europeo (ETCS)**

z **Control del tráfico aéreo** 

**El suceso raro es el choque de 2 trenes o 2 aviones**

z **Simulación de ciber -ataques <sup>a</sup> sistemas críticos ataques a**

# Código - 37 **Futuras líneas de trabajo**

 $\bullet$  **Obtener fórmulas cuando se llega al suceso raro desde varios umbrales** 

**• Aplicaciones a diversos campos:** 

**Seguros y sistemas financieros**

**Ciber -ataques <sup>a</sup> sistemas críticos ataques críticos Estimar probabilidad de pérdida en todos los nodos Estimación de fiabilidad de sistemas ultrafiablesProblemas de Física, Química y Biología.**